# <span id="page-0-0"></span>**Browser API**

#### [Browser API blocks.](#page-0-0)

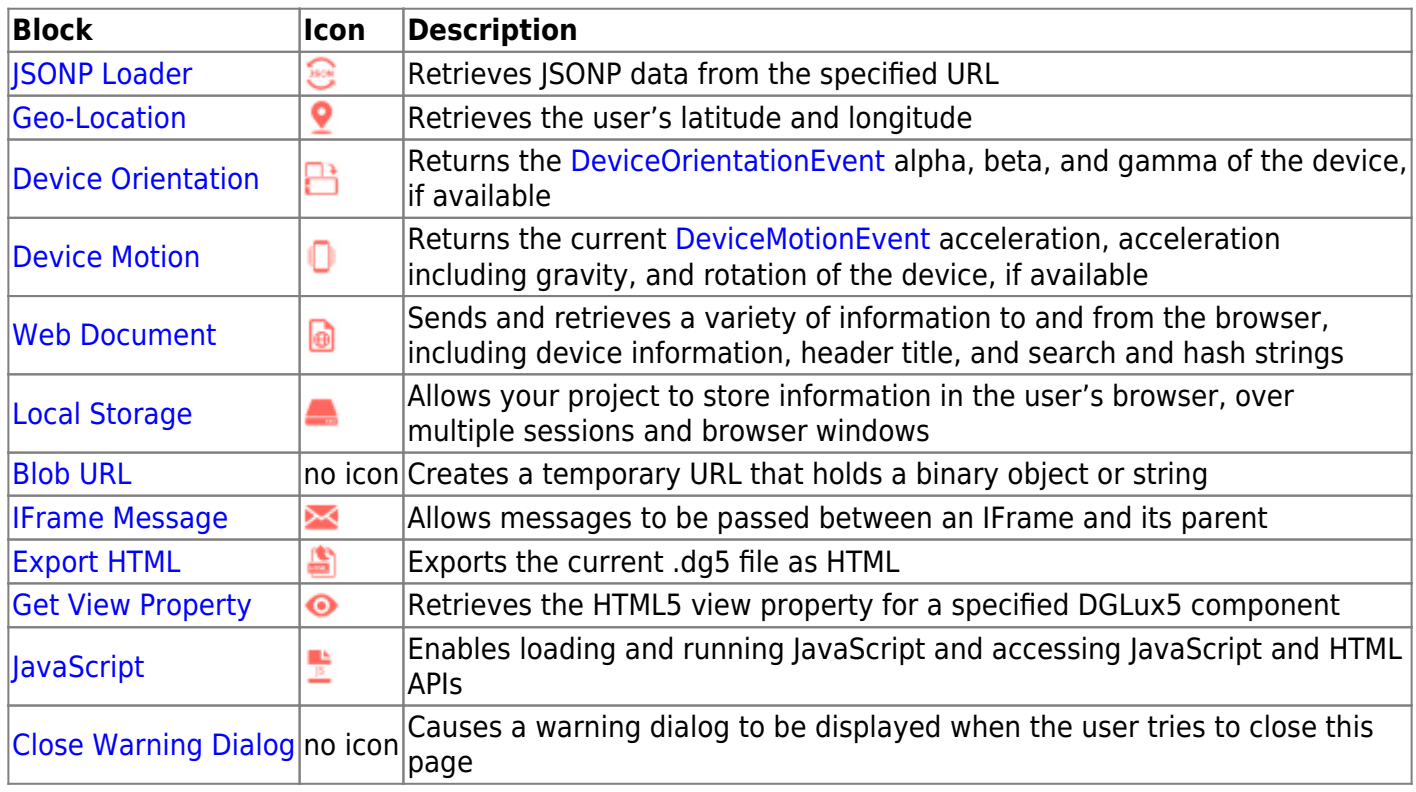

### 2018/10/03 00:17

# [Previous: Load History](https://wiki.dglogik.com/dglux5_wiki:dataflow:dataflow_blocks_reference:data_services:load_history)

## [Next: JSONP Loader](https://wiki.dglogik.com/dglux5_wiki:dataflow:dataflow_blocks_reference:browser_api:jsonp_loader)

From: <https://wiki.dglogik.com/> - **DGLogik**

Permanent link: **[https://wiki.dglogik.com/dglux5\\_wiki:dataflow:dataflow\\_blocks\\_reference:browser\\_api:home](https://wiki.dglogik.com/dglux5_wiki:dataflow:dataflow_blocks_reference:browser_api:home)**

Last update: **2021/09/20 15:02**

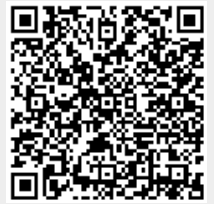